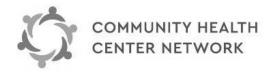

## Please Don't Handwrite!

Type in the data and fax from your system. You can save the PDF file. All **bolded fields** are required.

## **Prior Authorization Request**

Fax: (510) 297-0222 Telephone: (510) 297-0220

Authorizations are contingent upon member's eligibility, medical necessity, and covered services, and are not a guarantee of payment. The provider is responsible for verifying member's eligibility on the date of service. Procedure must be a covered benefit. REMAINING BALANCE MAY NOT BE BILLED TO THE PATIENT.

Please verify eligibility using either: Web: https://connect.chcnetwork.org or CHCN Customer Services: (510) 297-0220.

| TYPE OF REQU                                                                                                    | F         | REQUESTING PROVIDER                        |          |              |         |         |                                                   |         |           |          |         |                |     |          |
|----------------------------------------------------------------------------------------------------|-----------|--------------------------------------------|----------|--------------|---------|---------|---------------------------------------------------|---------|-----------|----------|---------|----------------|-----|----------|
| Routine Approval based on CHCN clinical review. CHCN                                                                                                    |           |                                            |          |              |         |         | Name:                                             |         |           |          |         |                |     |          |
| has up to 5 business days to process routine requests.  Urgent Inappropriate use will be monitored. CHCN has up to 72 hours to process urgent requests for all lines of business.  Retro Please provide the date of service(s) (DOS) rendered. Submission timeframe from DOS: Elevance Health (ABC) 30 calendar days and 90 calendar days for AAH. CHCN has up to 30 calendar days from the date of receipt of the request to process the request.  Modification Request for existing authorized services. Please enter the CHCN Auth Number and the Member |           |                                            |          |              |         |         | Address:                                          |         |           |          |         |                |     |          |
|                                                                                                    |           |                                            |          |              |         |         | City: State: Zip:                                 |         |           |          |         |                |     |          |
|                                                                                                    |           |                                            |          |              |         |         | <b>NPI #:</b> TIN #:                              |         |           |          |         |                |     |          |
|                                                                                                    |           |                                            |          |              |         |         | Office Contact:                                   |         |           |          |         |                |     |          |
| Please ent<br>information<br>changes or                                                                                                    | F         | Phone: Fax:                                |          |              |         |         |                                                   |         |           |          |         |                |     |          |
| If Mod, CHCN A                                                                                                    | E         | Email:                                     |          |              |         |         |                                                   |         |           |          |         |                |     |          |
| MEMBER                                                                                                    | er's info | nformation and check newborn fields below) |          |              |         |         |                                                   |         |           |          |         |                |     |          |
| First Name:                                                                                                    |           |                                            |          |              |         |         | Health Plan ID#:                                  |         |           |          |         |                |     |          |
| Last Name:                                                                                                    |           |                                            |          |              |         |         | Newborn? DOB:                                     |         |           |          |         |                |     |          |
| Date of Birth:                                                                                                    |           |                                            |          |              |         |         | Phone:                                            |         |           |          |         |                |     |          |
| Address:                                                                                                    |           |                                            |          |              |         |         | Other Insurance (i.e. Commercial, Medicare A, B): |         |           |          |         |                |     |          |
| City: State: Zip:                                                                                                    |           |                                            |          |              |         |         |                                                   |         |           |          |         |                |     |          |
| PLACE OF SER<br>Inpatient                                                                                                    | (         | (Must<br>Outpatie                          |          | Doctor       |         | 9       | Ambulate                                          | ory Sur | gical Ce  | enter    |         | DME            | ННА | <b>\</b> |
| AUTHORIZE TO                                                                                                    |           |                                            |          |              |         |         | Dhana                                             |         |           |          |         |                |     |          |
| Name/Facility:                                                                                                    |           |                                            |          |              |         |         | Phone:                                            |         |           |          |         |                |     |          |
| Specialty/Dept:                                                                                                    |           |                                            |          |              |         |         | Fax:                                              |         |           |          |         |                |     |          |
| <b>NPI #:</b> TIN #:                                                                                                    |           |                                            |          |              |         |         | Address:                                          |         |           |          |         |                |     |          |
| Anticipated Date of Service:                                                                                                    |           |                                            |          |              |         |         | City: State: Zip:                                 |         |           |          |         |                |     |          |
| Non-Contra                                                                                                    | cted. P   | lease <b>d</b> e                           | o not ei | nter general | comme   | ents he | ere. Only give                                    | reason  | for out c | f netwo  | rk prov | vider request. |     |          |
| DIAGNOSES / S                                                                                                    | ERVIC     | E COD                                      | ES       | Only enter   | the cod | e, mod  | difier, and qu                                    | antity. | Do not e  | enter te | xt.     |                |     |          |
| ICD<br>Code(s):                                                                                                    |           |                                            |          |              |         |         |                                                   |         |           |          |         |                |     |          |
| CPT/HCPCS                                                                                                    | Mod       | Qty                                        | CP       | T/HCPCS      | Mod     | Qty     | CPT/HCI                                           | PCS     | Mod       | Qty      | CF      | PT/HCPCS       | Mod | Qty      |
|                                                                                                    |           |                                            |          |              |         |         |                                                   |         |           |          |         |                |     |          |
|                                                                                                    |           |                                            |          |              |         |         | <u>L</u>                                          |         |           |          |         |                |     |          |
|                                                                                                    |           |                                            |          |              |         |         |                                                   |         |           |          |         |                |     |          |